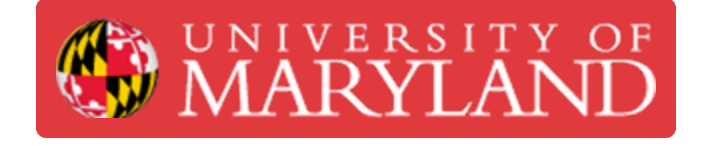

# **Dremel 3D45: Starting a Print**

This guide is about how to prep the Dremel 3D45 for a print job.

**Written By: Alexander Jaeyoun La**

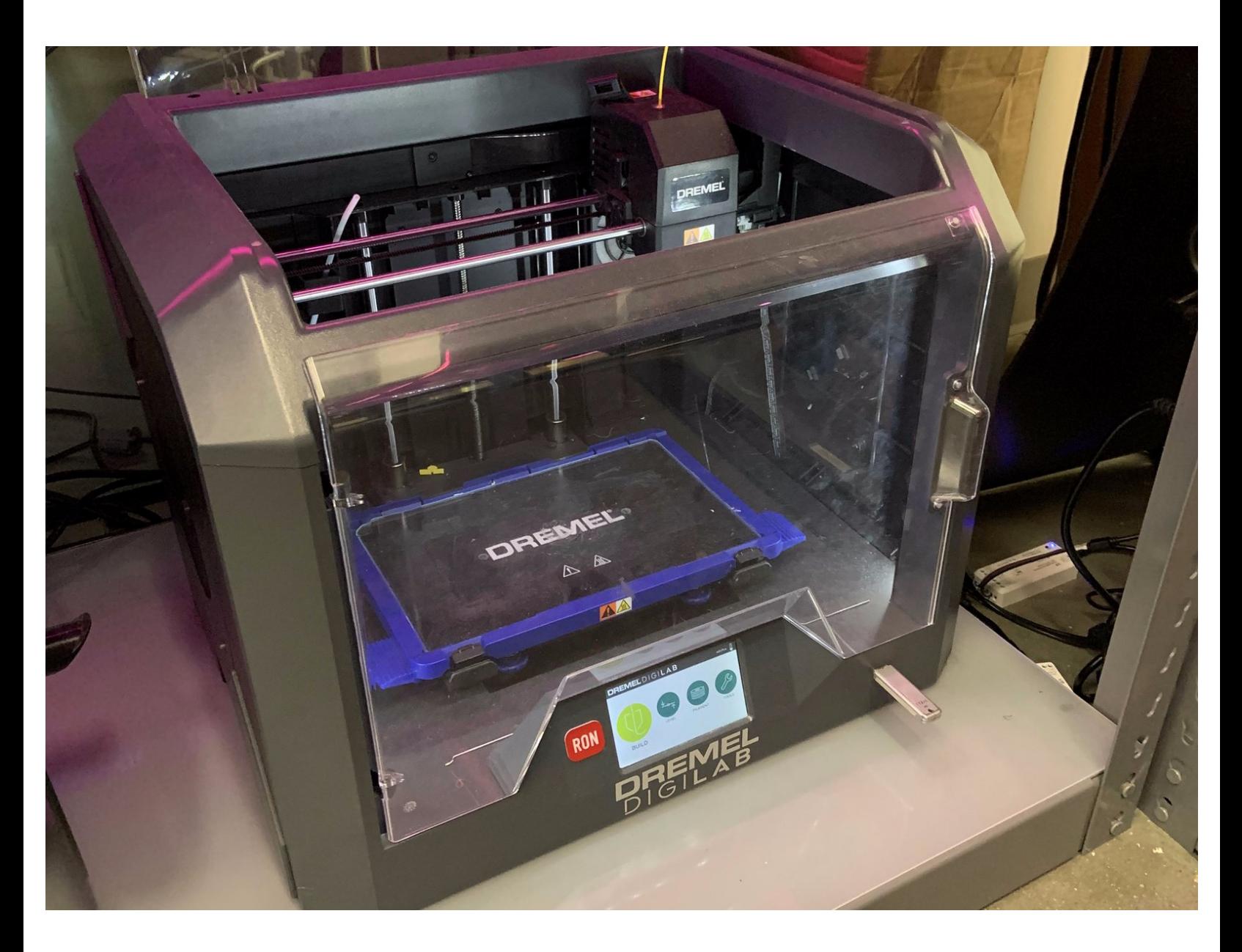

## **Introduction**

This guide is about how to prep the Dremel 3D45 for a print job.

### **TOOLS:**

₽

- IPA [Bottle](file:///Item/IPA_Bottle) (1)
- Roll of Shop [Towels](file:///Item/Roll_of_Shop_Towels) (1)

#### **Step 1 — Remove the Build Plate**

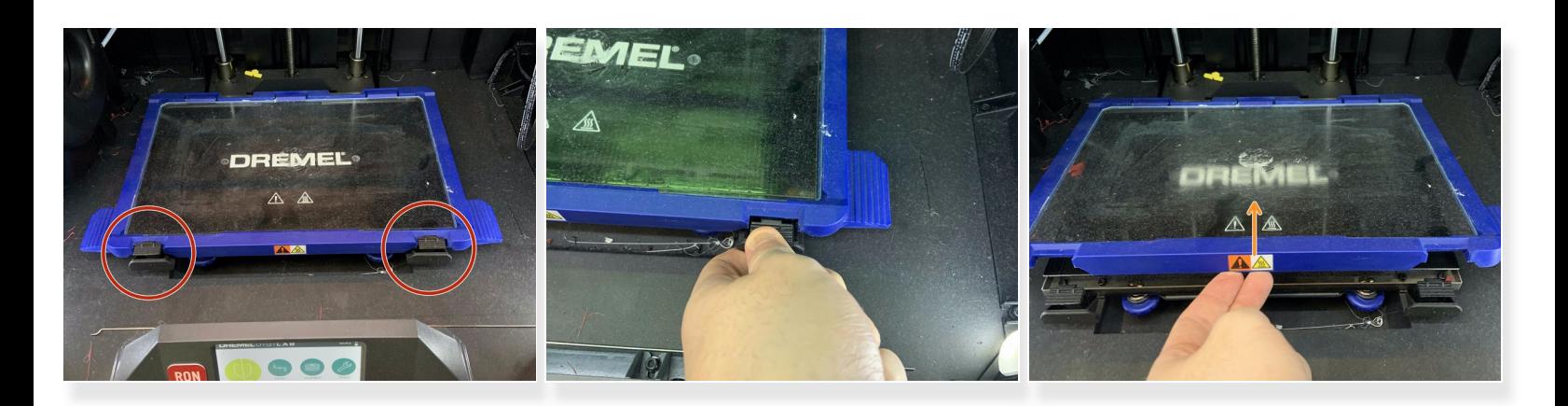

- Push down on the two tabs at the ends of the build platform
- Lift out the glass build plate and out of the machine

#### **Step 2 — Clean the Build Plate**

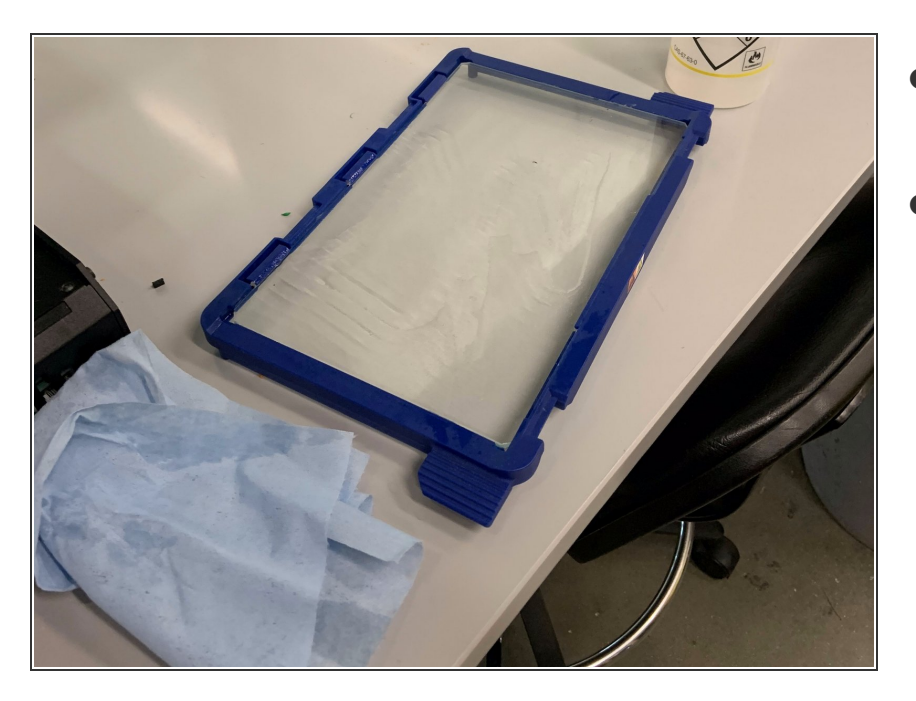

- Spray water directly on the build surface  $\bullet$
- Wipe the glue residue from the build area until the glass surface is visibly clean  $\bullet$

#### **Step 3 — Build plate surface prep**

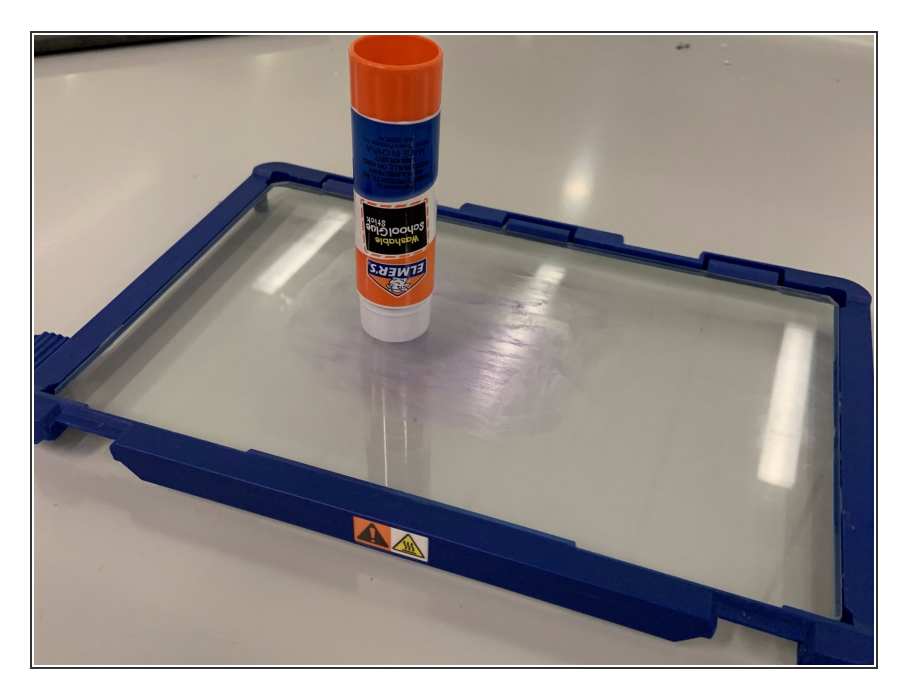

**•** Apply a layer of glue to the surface of the build plate where the part will go

#### **Step 4 — Return the Build Plate to the Machine**

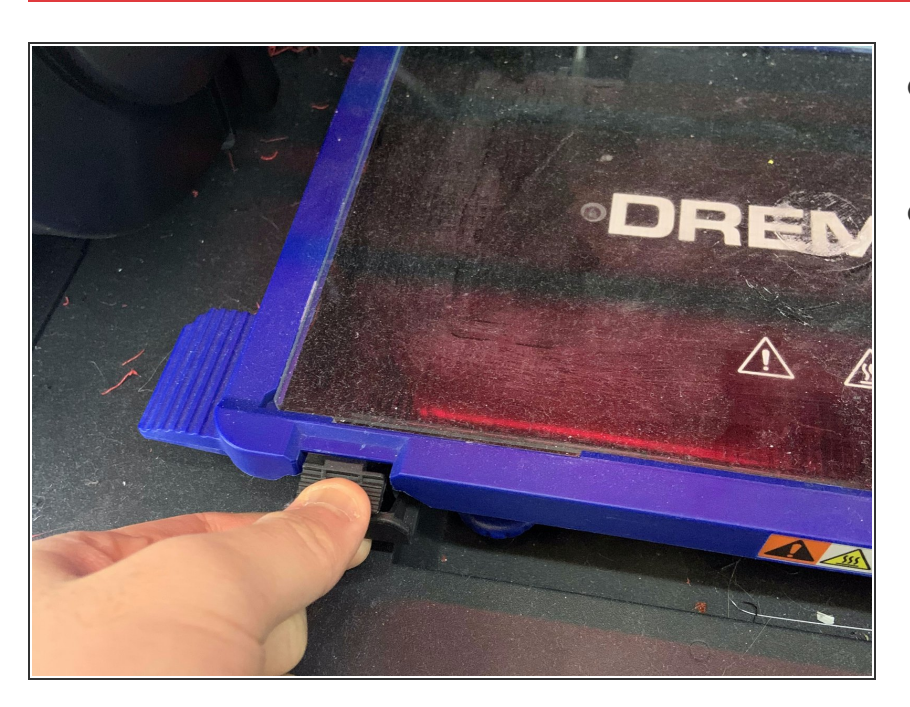

- Place the glass build plate back into the Dremel  $\bullet$
- Make sure the black clips secure the build plate  $\bullet$ 
	- **Press firmly to lock both clips into** place

#### **Step 5 — Watch the first layer**

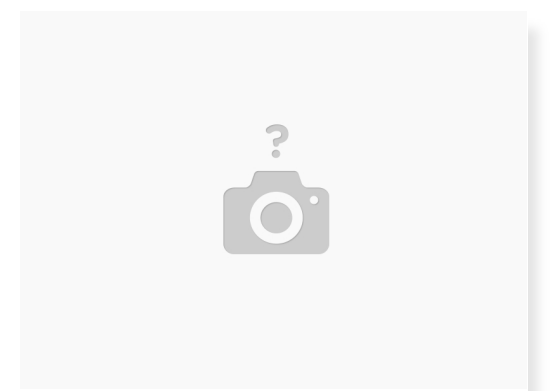

● Watch the printer's first layer to ensure that proper layer adhesion is happening

 $(i)$  If the first layer is obviously not adhering correctly, begin to level the build plate and try again.